## Page de saisie « demande d'intervention » GMAO .

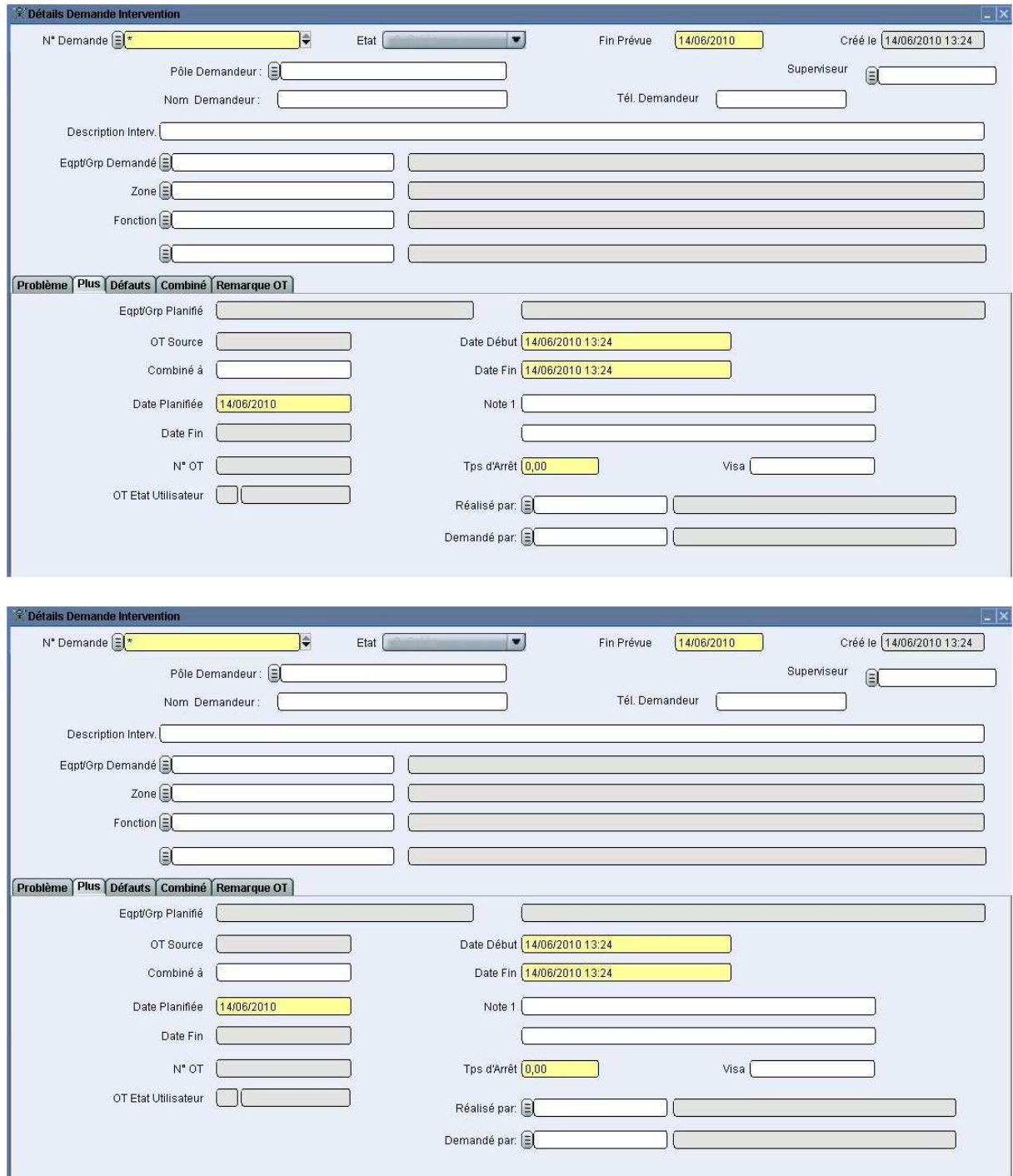